# **OnNewDiaTrendTimeInt**

## Udalos OnNewDiaTrendTimeInt

#### **Deklarácia** Globálna obsluha:

 ENTRY OnNewDiaTrendTimeInt(IN INT \_refId, IN TIME \_bt, IN TIME \_et, IN INT \_case, IN INT \_subCase) ; akcie END OnNewDiaTrendTimeInt

#### Špeciálna obsluha:

 ENTRY XXX\_OnNewDiaTrendTimeInt(IN TIME \_bt, IN TIME \_et, IN INT \_case, IN INT \_subCase) ; akcie END XXX\_OnNewDiaTrendTimeInt

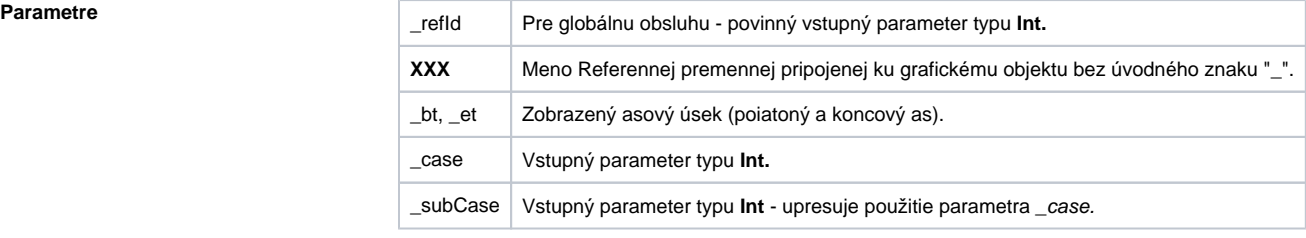

**Popis** Udalos je generovaná zobrazovaom typu [Graf](https://doc.ipesoft.com/display/D2DOCV21SK/Graf) kedykovek graf zmení požadovaný zobrazený asový rozsah dát.

Parametre \_bt a \_et predstavujú nový asový interval.

Parameter \_case špecifikuje typ udalosti, kedy bol zmenený asový rozsah poda nasledujúcej tabuky a parameter \_subCase slúži na upresnenie parametra \_case:

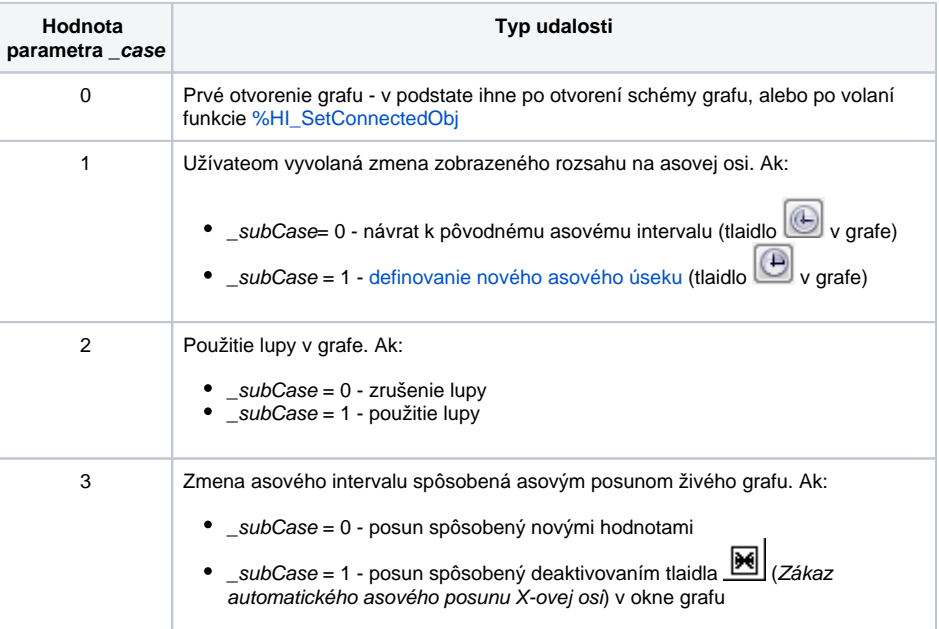

!!! Volanie funkcie [%HI\\_SetDiagTimes](https://doc.ipesoft.com/display/D2DOCV21SK/HI_SetGraphTimes) nevyvolá udalos **OnNewDiaTrendTimeInt** !!!

**Príklad Charlotti Charlotti zobrazovaa typu [Graf](https://doc.ipesoft.com/display/D2DOCV21SK/Graf) s pridelenou referennou premennou \_graf.** 

```
 ENTRY graf_OnNewDiaTrendTimeInt(IN TIME _bt, IN TIME _et, IN INT _case, 
IN INT _subCase)<br>IF _case = 0 THEN
IF _case = 0 THEN ; otvorenie grafu
 ELSIF _case=1 THEN ; zmena rozsahu na asovej osi
 IF _subCase = 0 THEN ; návrat k pôvodnému asovému intervalu
 ELSIF _subCase= 1 THEN ; definovanie nového asového intervalu
     ENDIF
ELSIF _case = 2 THEN ; použitie lupy v grafe
 IF _subCase = 0 THEN ; zrušenie použitia lupy
     ELSIF _subCase = 0 THEN ; použitie lupy
     ENDIF
   ENDIF
 END graf_OnNewDiaTrendTimeInt
```
### **Súvisiace stránky:**

[Obsluha udalosti](https://doc.ipesoft.com/pages/viewpage.action?pageId=42701594) [Udalosti](https://doc.ipesoft.com/display/D2DOCV21SK/Udalosti)